# 건설 기획 및 설계 단계 BIM/GIS 통합 플랫폼 활용을 위한 시나리오 도출 및 상세기능 정의

윤준희', 강태욱', 최현상', 김창윤'<sup>\*</sup> 1 한국건설기술연구원

# Derivation of BIM/GIS Platform Application Scenarios and Definition of Specific Functions in Construction Planning and Design

## Junhee Youn<sup>1</sup>, Tae-Wook Kang<sup>1</sup>, Hyun-Sang Choi<sup>1</sup>, Changyoon Kim<sup>1</sup>\* 1 **Korea Institute of Civil and Building Technology**

요 약 Building Information Model(BIM)과 Geographic Information Systems(GIS)는 각각 건설 분야의 전 생애주기(기획-설계-시공-유지관리) 단계에 걸쳐 다양하게 활용되어 왔다. 최근, BIM과 GIS의 통합을 통해 시너지 효과를 발휘하기 위한 BIM/GIS 통합플랫폼의 설계에 대한 연구가 수행되고 있다. 본 논문에서는 건설기획 및 설계 단계에 BIM/GIS 플랫폼을 활용하기 위한 시나리오 및 상세 기능을 정의한다. 첫째, 업무를 분석하여 BIM/GIS 플랫폼을 활용하기 위한 단계 별 시나리 오를 도출하고 해당 시나리오를 구현하기 위한 플랫폼 기능을 도출한다. 둘째, 각 플랫폼 기능을 구성하는 SW 기능을 정의 한다. 건설기획 단계에서는 입지선정 및 노선선정 업무를 대상으로 하였으며, 건설 설계 단계에서는 기본설계와 실시설계 업무를 대상으로 하였다. 본 연구의 결과는 향후 BIM/GIS 통합플랫폼 설계에 활용될 수 있을 것이다.

Abstract BIM (Building Information Model) and GIS (Geographic Information System) are applied widely to all stages (Planning - Design - Building - Maintenance) of construction. Recently, research for designing an integrated BIM/GIS platform has been conducted to determine the synergy effects. This paper reports the derivation of BIM/GIS platform application scenarios and definition of specific functions in construction planning and design phases. First, BIM/GIS application scenarios and platform functions are derived for each phase based on an analysis of business affairs. Second, SW functions, which compose platform function, are defined. In the construction planning phase, location selection and route location business affairs were analyzed. Preliminary design and detailed design business affairs were analyzed in the construction design phase. The result of this research can be used for BIM/GIS integrated platform design in the future.

Key Words : BIM, GIS, Integrated Platform, Construction Design, Construction Planning

## 1. 서론

건설 산업이 고도화됨에 따라 건설 프로젝트의 기획 및 설계 단계에서의 건설 정보 관리의 중요성이 증대되 고 있다. 특히 막대한 예산이 장기적으로 투입되는 항만, 도로 등 토목인프라 프로젝트의 경우, 건설 기획 및 설계

단계 정보의 관리가 사업 전체에 미치는 영향이 매우 크 기 때문에 건설 프로젝트 성공 여부를 좌우하는 기획 및 설계 단계 정보의 효율적, 통합적 관리가 필수적으로 요 구되고 있다. 이에 따라, 건설 정보의 체계적 관리를 위하 여 건설 정보의 통합 관리 및 활용을 위하여 다양한 정보 통신기술을 건설 분야에 도입하고자 노력하고 있으며,

본 연구는 한국건설기술연구원 2014년 주요사업(BIM/GIS 플랫폼기반 건설공간정보 통합운영기술 개발)의 연구비지원에 의해 수 행되었음. *\**

 Corresponding Author : Changyoon Kim(Korea Institute of Civil Engineering and Building Technology) Tel: +82-31-910-0208 email: ckim@kict.re.kr

Received October 24, 2014 Revised (1st December 4, 2014, 2nd December 8, 2014) Accepted December 11, 2014

그 노력 중 하나로 3차원 객체 기반의 건설 정보 관리 체 계 기술인 Building Information Model(BIM) 도입이 점 차 늘어나고 있다. BIM기술은 건설 분야에서 시설물의 물리적, 기능적 특성 등 다양한 정보를 3차원 객체의 형 태로 구조화 시킨 디지털 모델 및 관련 업무 절차로 정의 될 수 있다[1]. 세계 각국의 정부 및 연구기관에서는 이와 같은 BIM의 적극적인 도입 및 활성화를 위하여 많은 노 력을 기울이고 있으며, 우리나라의 조달청의 경우 시설 사업의 공모 및 실시설계단계의 효율화를 목적으로 BIM 기술을 도입하기 위한 기본지침서를 제정하였다[1]. 또한 미국의 National Institute of Building Sciences(NIBS)에 서는 건설 업무의 비효율성으로 인한 낭비를 저감시키기 위하여 National Building Information Modeling Standard(NBIMS) 개발을 통해 건설정보기술을 기반으 로 한 업무 프로세스 향상을 꾀하고 있다[2].

토목인프라 프로젝트의 경우 구조물(BIM)에 대한 정 보뿐만이 아니라, 그 구조물이 위치하고 상호 영향을 주 고받는 지역(Geographic Information Systems: GIS)의 정보 역시 주요 요소로 관리가 필요하다. 넓은 지역을 대 상으로 사업이 진행되는 도로 및 항만과 같은 토목 인프 라의 특성상 구조물이 시공되는 지역의 지형, 환경 영향, 교통량 수요 등의 정보에 따라 구조물의 선형, 형태, 세부 설계, 예산, 공기 등 건설 프로젝트 초기 단계에서 도출되 는 건설 정보가 달라진다. 이와 같은 이유로, GIS는 건설 프로젝트 관리에 있어 매우 중요하게 고려해야 할 정보 요소로 여겨지고 있으며, 보다 효율적이고 통합적 정보 관리를 위해 구조물의 정보(BIM)과 지리 정보(GIS)의 통합 필요성이 점차 증대되고 있는 것이 현실이다. GIS 플랫폼 상에서 BIM 정보의 표현을 위한 연구도 다양하 게 시도되어, 효과적인 GIS기반 BIM 객체 가시화 시스 템 아키텍처 설계에 관한 연구[3], BIM과 GIS의 효율적 인 상호운용을 위한 플랫폼 설계에 관한 연구[4], BIM과 GIS 연계를 위한 실내 세밀도 모형 개발에 관한 연구[5], GIS기반 대용량 BIM 형상 객체 표현을 위한 경량 BIM 형상 포맷 구조 개발에 관한 연구[6] 등이 수행되고 있다. 또한, BIM/GIS 통합 플랫폼을 보다 효과적으로 활용하 고자 하는 연구 역시 활발히 진행되어, SOC시설물에서 의 BIM/GIS 통합 플랫폼 적용성 및 효용성 분석을 위한 연구[7], BIM/GIS 통합 체계를 기반으로 한 도로 개량공 사비 산정관련 연구 등 BIM과 GIS를 통합하여 활용[8] 하고자 하는 시도가 이루어지고 있다. 하지만 위와 같은 BIM과 GIS의 통합 노력에도 불구하고 BIM과 GIS의 데 이터 형태의 상이성, BIM/GIS 통합 플랫폼의 부재 등 다 양한 기술적 한계로 인하여 BIM과 GIS의 통합 플랫폼 활용을 위한 연구가 부족한 실정이다. 특히 건설 기획 및 시공단계에서 필수적으로 고려해야 할 각 단계별 수행 업무를 충분히 반영하지 못하여, 실제 건설 현장에서 요 구하는 BIM/GIS 통합 플랫폼 설계 및 활용에는 한계가 있는 것이 현실이다. 또한 해외에서는 BIM과 GIS를 통 합하여 유지관리단계에서 활용하고자 하는 노력이 지속 되어 빌딩 내부의 배관 분포 및 외부의 배관 네트워크를 시각화하여 관리하고자 하였으며[9], 도로 건설 프로젝트 에서의 개략공사비 산정에 BIM과 GIS 통합정보를 활용 하기도 하였다[10]. 뿐만 아니라, 건축물 에너지 평가를 위하여 BIM과 GIS 정보를 활용하는 연구를 수행하였다 [11].

본 연구에서는 실제 건설 공사 프로젝트의 기획 및 설 계단계에서의 BIM/GIS 통합 플랫폼 활용 및 설계를 위 하여 다음과 같은 과정으로 진행된다. 첫째, 국토교통부 의 건설공사 설계도서 작성기준[12]의 각 단계별 업무를 분석하여, BIM/GIS 통합플랫폼 활용 시나리오를 도출한 다. 둘째, 활용 시나리오에 따른 각 단계 별 플랫폼 기능 을 도출한다. 플랫폼 기능은 SW기능들의 조합으로 이루 어지며 건설 기획 및 설계단계에서 BIM과 GIS 기능을 모두 사용할 수 있도록 한 개념이다. 셋째, 플랫폼 기능을 구성하는 SW 필요 기능을 정의한다. SW 기능이 통합된 플랫폼 기능을 제안함으로써 기존 연구에서 제시된 각 SW 기능들의 단편적인 사용이 아닌 통합적 사용이 가능 하도록 하였다. 시나리오, 플랫폼 기능, 그리고 SW 기능 은 건설기획 단계와 설계 단계를 대상으로 도출된다. 건 설기획 단계에서는 점형 공간객체와 선형 공간객체를 대 상으로 하고, 설계 단계에서는 각각 기본설계와 실시설 계를 대상으로 한다.

## 2. 기획·설계 단계 BIM/GIS 통합 플랫폼 활용 시나리오 도출

본 장에서는 건설 기획 및 설계 단계에서의 BIM/GIS 통합 플랫폼 활용 시나리오 도출을 위하여, 국토교통부 의 건설공사 설계도서 작성기준[12] 분석을 통해 각 단계 의 수행 업무를 기반으로 각 산출물과 주요 활동을 정리 한다. 다음으로 기획과 설계 단계의 활용 시나리오 도출 을 수행한다.

## 2.1 기획 단계 BIM/GIS 통합 플랫폼 활용 시 나리오 도출

### 2.1.1 기획 단계 설계도서 작성기준 분석

건설 공사 기획 단계에서는 환경, 교통, 재해 등에 관 한 영향평가 등 프로젝트의 실현 가능성을 판단하기 위 한 다양한 업무를 수행한다. 기획 단계는 타당성 평가, 대 안 및 주요 시설 결정, 경제성 비교, 설계안 확정 등의 네 가지 업무단계로 구분된다. 첫 번째 업무단계에서는 타 당성평가를 실시하는데 관련 법규 및 제도를 토대로 장 래수요예측 및 경제현황, 도로망, 교통망 조사 등을 통해 프로젝트의 범위 및 목표를 설정하고, 두 번째 업무단계 에서는 설정된 프로젝트범위 내에서 발주자의 요구사항 을 반영한 대안별 주요시설 등을 결정하여 3D (Dimensional)모델을 구축한다.

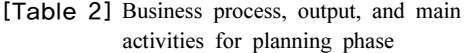

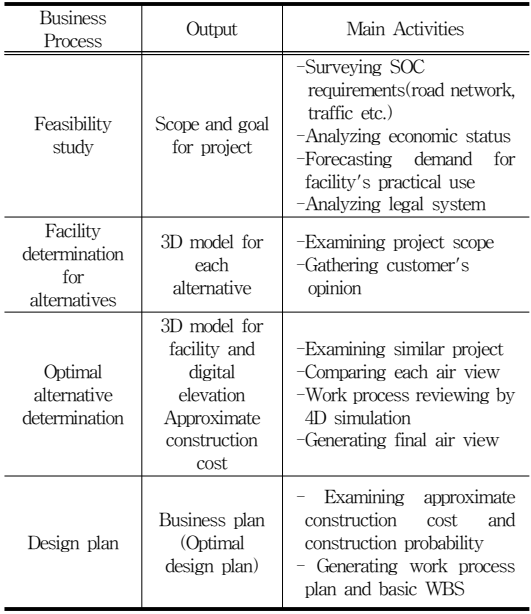

세 번째 업무단계에서는 구축된 대안별 구조물 및 지 형의 3D모델을 바탕으로 유사프로젝트 사례를 검토하여, 각 공정별 공기를 고려한 4D시뮬레이션을 통해 공정을

검토하는 등 각 대안별 경제성을 비교하여 최적의 대안 을 결정하게 된다. 마지막으로 네 번째 업무단계에서는 공정계획 및 기초 WBS(Work Breakdown Structure)를 구성하여 최적의 설계안을 산정하고 사업계획서를 작성 한다. BIM/GIS 적용분야 분석을 통한 시나리오 작성을 위하여 분석한 각 업무단계별 산출물과 그에 따른 주요 활동은 Table 1과 같이 정리될 수 있다.

### 2.1.2 기획 단계 통합플랫폼 활용 시나리오 도출

전 장에서는 기획 단계 설계도서 작성기준 분석을 통 하여 기획 단계 업무단계별 산출물 및 주요활동을 정리 하였다. 이를 기반으로 점형공간객체 기획(입지선정) 분 야 및 선형공간객체 기획(노선선정) 분야의 BIM/GIS 플랫폼 적용 시나리오를 Fig. 1, Fig. 2와 같이 도출한다.

활용 시나리오를 나타내는 Fig. 1, Fig. 2, Fig. 3, Fig. 4는 IDEF(ICAM DEFinition) 방법론에 따라 표현되었다. 이 방법론은 미 공군의 ICAM(Integrated Computer Aided Manufacturing)의 생산 시스템 분석 및 설계 목적 으로 개발되었으며, 생산시스템을 세 가지 관점, 즉, 기 능, 정보, 그리고 동적 관점으로 나누어 각각의 관점을 모 형화 할 수 있는 방법론이다. 위의 네 그림에서 I는 입력 (Input), C는 제어(Control), O는 출력(Output), 그리고 M 은 매커니즘(Mechanism)을 의미하며 사각형은 각각의 활동을 의미한다. F는 BIM/GIS 플랫폼 기능(Function) 을 의미한다. 기존 논문에서는 BIM의 어떠한 SW기능, GIS의 어떠한 SW 기능을 사용하도록 단편적으로 제안 하였으나 본 논문에서는 이들 SW기능을 통합하여 복합 적으로 사용하도록 제안한다.

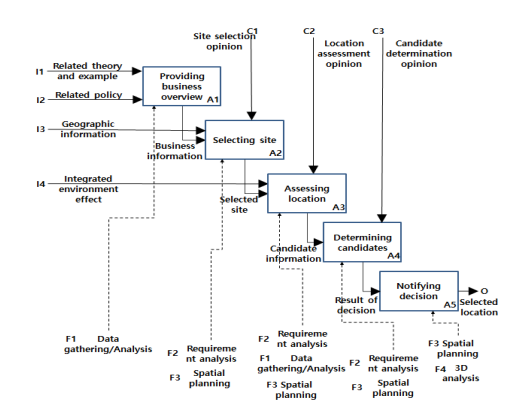

[Fig. 1] BIM/GIS application scenarios in feature planning(location selection)

점형공간객체 건설기획수립은 Fig. 1과 같이 사업개요 정보제공, 대상범역선정, 입지평가, 후보지지정, 결정안 고시의 절차로 진행된다. 사업개요정보제공 단계는 사업 과 관련된 이론 및 사례정보, 정책정보의 제공을 목적으 로 한다. 텍스트 정보를 웹문서를 통해 참여자가 열람할 수 있도록 기본정보 제공 기능을 통해 구현하도록 하며 이 단계를 통해 참여자는 업무정보를 이해하게 된다. 대 상범역선정 단계는 입지선정을 위한 첫 번째 과정으로 사업개요정보를 통해 이해한 업무정보를 기반으로 입지 로 적절한 지역을 포함하는 범역을 선택하게 된다. BIM/GIS플랫폼을 이용하여 지리정보를 가시화하여 참 여자로 하여금 대상에 대하여 이해를 돕는다. 통합 플랫 폼을 사용함으로써, BIM과 GIS를 각각 사용하여 부분과 전체에 대한 가시화를 하던 불편함을 해결할 수 있다. 참 여자는 발주자요구사항관리의 투표기능을 통해 적절한 범역을 선택하게 되며 입력된 정보는 선택한 범역에 대 한 정보를 호출하게 된다. 입지평가 단계는 대상범역선 정 단계를 통해 선택한 범역을 기준으로 BIM/GIS플랫폼 에서 제공되는 데이터수집분석, 요구사항분석, 공간계획 기능을 통해 지리정보를 기반으로 선택적 열람이 가능한 통합영향평가 정보와 시뮬레이션정보 등 수집된 데이터 의 분석정보를 공유하고 평가한다. 후보지지정 단계는 입지평가 단계를 통해 선정된 후보지에 대해 투표기능을 활용해 최종 입지를 선택하는 과정이다. 참여자는 입지 평가 과정을 통해 도출된 후보지의 분석정보 평가결과를 열람하고 이후 투표기능을 통해 최종 후보지를 선택한다. 결정안고시 단계는 후보지지정 단계를 통해 도출된 후보 지 의견수렴결과를 최종 입지선정에 반영하고, BIM/GIS 플랫폼의 3D모델링 기능을 통해 참여자에게 전달하는 과정으로 구성된다.

Table 2는 점형공간객체 건설기획수립(입지선정) 단 계의 BIM/GIS 적용분야 및 플랫폼 기능을 정리한 것이 다. 점형공간객체 건설기획(입지선정)분야의 BIM/GIS플 랫폼은 사업개요정보제공, 대상범역선정, 입지평가, 후보 지지정, 결정안고시의 5개 세부기획단계에 걸쳐 적용되 며, 매 단계별로 해당기능을 활용할 수 있다.

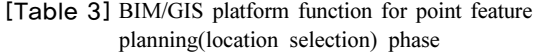

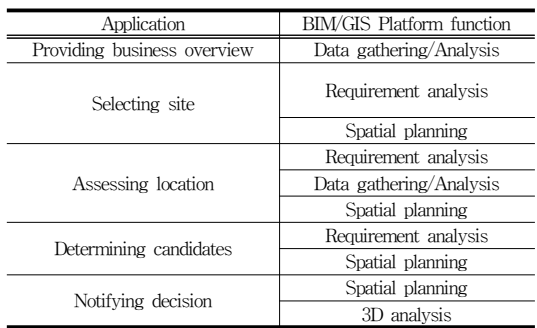

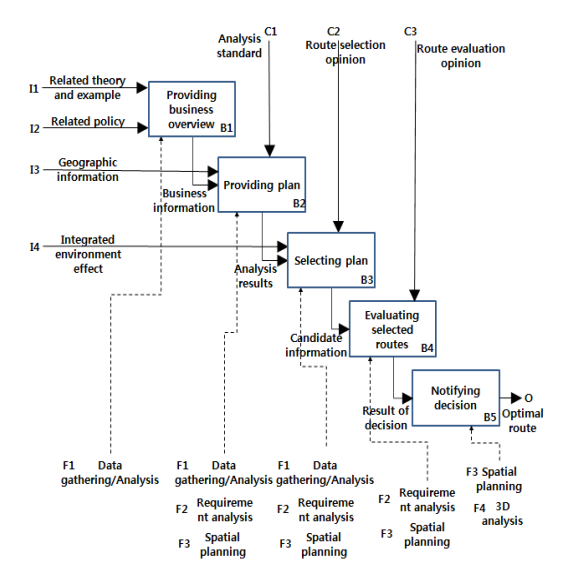

[Fig. 2] BIM/GIS application scenarios in linear feature planning(route location)

선형공간객체 건설기획(노선선정)수립은 Fig. 2와 같 이 사업개요정보제공, 계획안정보 제공, 계획안선택, 선 택노선 평가, 평가안고시의 단계로 진행된다. 사업개요정 보 단계는 사업과 관련된 이론 및 사례정보, 정책정보의 제공을 목적으로 한다. 텍스트 정보를 웹문서를 통해 참 여자가 열람할 수 있도록 기본정보제공 기능을 통해 구 현하도록 한다. 사업개요정보 단계를 통해 참여자는 업 무정보를 이해하게 된다. 계획안정보제공 단계는 노선선 정을 위한 첫 번째 과정으로 사업개요정보를 통해 이해 한 업무정보와 분석정보제공 기능을 통해 제공되는 통합 영향평가 정보를 열람하고 노선안을 평가하게 된다. 참 여자는 투표기능을 통해 분석 정보에 대한 평가를 하게

되며 입력된 정보는 계산되어 참여자의 평가결과를 표시 하게 된다. 계획안선택 단계는 계획안정보제공 단계를 통해 평가한 분석정보 평가안을 기준으로 참여자는 BIM/GIS플랫폼의 분석정보 평가안을 통해 선택된 계획 안을 반영여부를 결정한다. 평가된 정보는 기본정보제공 기능을 통해 분석정보별로 수정이 가능하도록 한다. 선 택노선평가 단계는 계획안선택 단계에서 선택된 계획안 에 대한 참여자의 추가의견을 작성하는 과정을 포함한다. 참여자의 의견은 BIM/GIS플랫폼의 요구사항분석기능을 활용해 작성되고 저장되어 이후 다른 참여자 집단으로 하여금 평가가 가능하도록 한다. 즉 현재 평가되는 계획 안에 대한 대안으로서의 역할을 하게 된다. 또한 경우에 따라서는 노선의 구간에 대한 평가가 가능하도록 하여 구간별 문제점 분석에 활용하도록 한다. 결정안고시 단 계는 노선안 선택 단계를 통해 도출된 선택안 통계정보 와 선택노선평가 단계를 통해 도출된 대안작성 정보를 BIM/GIS플랫폼의 3D모델링기능을 통해 열람하고 공유 한다.

Table 3은 선형공간객체 건설기획(노선선정)수립 단 계의 BIM/GIS 적용분야 및 플랫폼 기능을 정리한 것이 다. 선형공간객체 건설기획(노선선정)분야의 BIM/GIS플 랫폼은 사업개요정보제공, 계획안정보 제공, 계획안선택, 선택노선 평가, 평가안고시의 단계에 적용되며 5개 세부 기획단계에 걸쳐 매 단계별로 해당기능을 활용할 수 있 다.

[Table 4] BIM/GIS platform function for linear feature planning(route location) phase

| Application                 | BIM/GIS Platform function |
|-----------------------------|---------------------------|
| Providing business overview | Data gathering/Analysis   |
|                             | Requirement analysis      |
| Providing plan              | Spatial planning          |
|                             | Data gathering/Analysis   |
|                             | Requirement analysis      |
| Selecting plan              | Data gathering/Analysis   |
|                             | Spatial planning          |
|                             | Requirement analysis      |
| Evaluating selected route   | Spatial planning          |
| Notifying decision          | Spatial planning          |
|                             | 3D analysis               |

## 2.2 설계 단계 BIM/GIS 통합 플랫폼 활용 시 나리오 도출

#### 2.2.1 설계 단계 설계도서 작성기준 분석

건설공사 설계단계는 기본설계와 실시설계로 나뉘는

데 기본설계단계에서는 교통수요를 재검증하고, 도로공 사의 경우는 관계기관과 노선을 합의하여 최적노선을 선 정하고 주요구주물의 위치 및 형식을 결정하게 된다. 이 에 따라 개략공사비를 산정하고 공정계획을 수립하게 되 며, 공정계획이 수립되면 개략적인 설계보고서와 구조 및 수리계산서, 토질조사보고서 및 개략공사비설계내역 서 및 각각의 설계도면을 도출한다. 실시설계단계에서는 시설물의 상세설계와 정확한 공사비산출 및 공사시방서 를 작성하고 지질 및 지반조사보고서, 상세구조 및 수리 계산서 및 상세설계도면을 작성한다. 이와 같이 설계단 계에서 수행되는 업무와 생산되는 정보는 다양하고 방대 하므로 이를 효과적으로 통합하여 관리할 수 있는 방안 이 요구된다. 따라서 BIM/GIS를 활용하여 건설공사 단 계별 생산정보를 3차원기반으로 통합 관리하여 기획 및 설계단계에서의 정보의 일관성을 유지할 수 있도록 하여 야 한다. 기본설계와 실시설계는 모두 조사, 계획, 설계의 단계로 정리될 수 있으며, 업무단계별 산출물과 그에 따 른 주요활동은 Table 4와 같이 정리될 수 있다.

[Table 5] Business process, output, and main activities for design phase

| <b>Business Process</b> | Output                                                                                                    | Main Activities                                                                                                    |
|-------------------------|----------------------------------------------------------------------------------------------------|----------------------------------------------------------------------------------------------------|
| Investigation           | Analysis of current<br>status                                                                                                    | -Analyzing business<br>plan, result of<br>feasibility study, and<br>basic plan                                                                                                    |
| Planning                | Construction scale,<br>Facility arrangement,<br>Structure type, Design<br>policy                                                             | - Examining similar<br>example, analysis of<br>current status,<br>- 2D design and 3D<br>modeling<br>- Assessing<br>construction cost<br>- Examining work<br>process, aerial view<br>$-$ 4D simulation<br>- Analyzing economic<br>evaluation<br>- Selecting final design<br>scale |
| Designing               | Design report,<br>Structural calculation<br>report, Geological<br>survey report, Cost<br>estimating report.<br>Construction<br>specification | $-3D$ modeling<br>$-A$ ssessing<br>construction cost.<br>-Generating final aerial<br>view                                                                                                    |

#### 2.2.2 설계 단계 통합플랫폼 활용 시나리오 도출

전 장에서는 설계 단계 설계도서 작성기준 분석을 통 하여 설계 단계 업무 별 산출물 및 주요활동을 정리하였

다. 이를 기반으로 기본설계 및 실시설계 단계의 BIM/GIS 플랫폼 적용 시나리오를 Fig. 3과 Fig. 4와 같 이 도출한다.

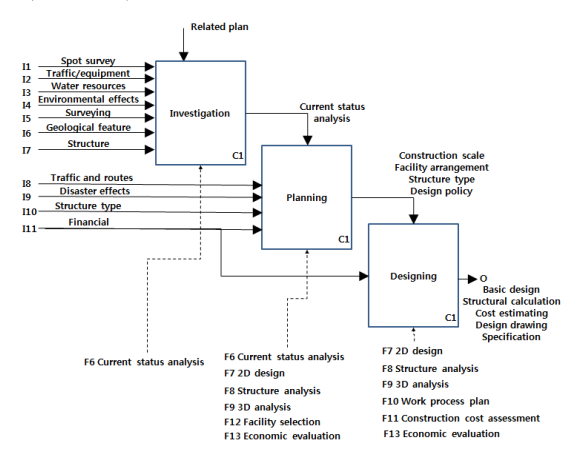

[Fig. 3] BIM/GIS application scenarios in preliminary design

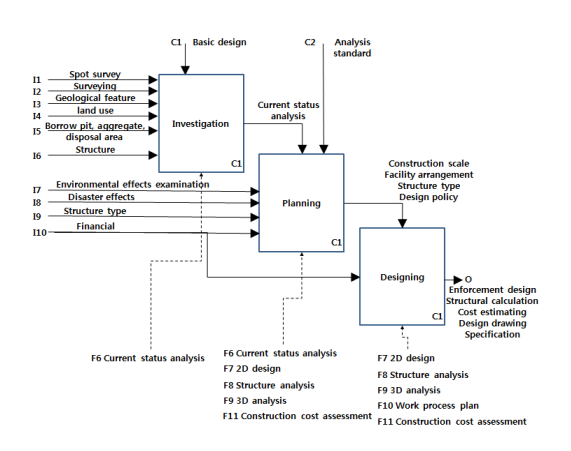

[Fig. 4] BIM/GIS application scenarios in detailed design

설계 단계는 Fig. 3, Fig 4와 같이 조사, 계획, 설계단 계로 진행된다. 조사 단계에서는 기획단계에서 도출된 기본계획서를 토대로 현지조사를 하거나, 각종 정보(측 량정보, 지질지반정도, 환경영향 정보, 용지보상 정보 등) 을 수집/분석하여 현황분석서를 작성한다. 이 때 BIM/GIS 플랫폼을 통해 관련 데이터 베이스에 접근, 정 보를 취득하고 해당 정보에 대한 분석을 실시할 수 있다. 계획 단계에서는 현황분석서를 토대로 노선정보, 사전재 해 영향정보, 구조물 형식정보, 설계 기준 정보 등을 분석 하여 공사규모, 시설물 배치, 구조 형식, 설계방침 등을

결정하게 된다. 구조물의 구조형식과 설계 방침 결정 시 BIM/GIS 통합플랫폼의 2D 설계, 3D 모델링 기능 등을 활용하여 계획 업무를 수행할 수 있다. 또한 대안 별 조 감도 검토 및 4D 시뮬레이션 수행 시, BIM의 모델링 기 능과 GIS의 분석 기능을 활용할 수 있다. 대안별 조감도 검토 시 BIM/GIS 통합플랫폼은 미시적인 부분과 거시적 인 부분을 모두 제공 가능하게 한다. 설계 단계에서는 계 획단계의 산출물을 토대로, (실시)설계보고서, 구조계산 서, 설계 예산서, 설계도면, 시방서 등을 작성한다. 설계 예산서 작성 시 공사비 산출은 BIM/GIS 통합플랫폼에서 제공하는 3D 객체, WBS, 일정과 연계하여 총공사비는 물론 객체 별 공정별 공사비 도출이 가능하다.

기본설계는 결정된 사업계획과 타당성조사, 기본계획 을 토대로 공사의 규모, 시설물의 배치 및 구조형식, 실시 설계방침 등 공사계획의 제반조건 및 기본적인 사항 등 을 정하는 설계를 말한다. 기본계획에 의해서 결정된 목 적 구조물의 배치계획 및 형식에 대하여 비교안과 함께 시공성, 경제성, 유지관리, 안전성 및 환경 등 종합적인 검토와 구조물의 구조형식, 기본치수를 면밀히 검토하여 기술적, 경제적 판정에 의한 구조물의 최종안을 결정하 는 것을 목적으로 한다. Table 5는 기본설계 단계의 BIM/GIS 적용분야를 나타낸다. 기본설계에 있어서 BIM/GIS 플랫폼은 8개 조사업무, 11개 계획업무 및 설계 업무에 각 단계별로 활용되며 최종 설계정보로 저장되어 추후 실시설계업무에 반영된다.

실시설계는 기본설계를 구체화하여 실제 시공에 필요 한 내용을 설계도서에 표기한 것을 말한다. 실시설계는 기본설계로 확정한 설계조건에 근거하여 공사에 필요한 상세구조를 설계하고, 경제적이고 또한 합리적으로 공사 의 비용을 예정하기 위한 자료를 작성하는 것을 목적으 로 한다. Table 6은 실시설계 단계의 BIM/GIS 적용분야 를 나타낸다. 실시설계에 있어서 BIM/GIS 플랫폼은 6개 조사업무, 6개 계획업무 및 설계업무에 각 단계별로 활용 되며 최종 설계정보로 저장되어 공사시방서 및 발주서 에 반영된다.

[Table 6] BIM/GIS platform function for preliminary design phase

| Application   |                     | <b>BIM/GIS</b> Platform function |  |
|---------------|---------------------|----------------------------------|--|
|               | Related plan        | Current status analysis          |  |
| Investigation | Spot survey         | Current status analysis          |  |
|               | Traffic and traffic | Current status analysis          |  |
|               | equipment           |                                  |  |

|           |                                           | Hydrology                      | Current status analysis                        |
|-----------|-------------------------------------------|--------------------------------|------------------------------------------------|
|           | Water                                     | Atmosphere                     | Current status analysis                        |
|           | resources                                 | Ship sailing                   | Current status analysis                        |
|           | Environmental<br>effects(Cultural assets) |                                | Current status analysis                        |
|           | Surveying<br>Geological feature           |                                | Current status analysis                        |
|           |                                           |                                | Current status analysis                        |
|           |                                           | Structure                      | Current status analysis                        |
|           |                                           | Traffic analysis and<br>routes | Current status analysis                        |
|           | Environmental effects<br>examination      |                                | Current status analysis                        |
|           | Disaster effects<br>examination           |                                | Current status analysis                        |
|           | Financial analysis                        |                                | Economic evaluation                            |
|           | Route<br>selection                        | Route                          | 2D design, structure analysis,<br>3D analysis  |
|           |                                           | In/out                         | 2D design, structure analysis,<br>3D analysis  |
| Planning  | Hydrological<br>examination               |                                | 2D design, structure analysis,<br>3D analysis  |
|           | Structure<br>Plan                         | <b>Bridge</b>                  | 2D design, structure analysis,<br>3D analysis  |
|           |                                           | Tunnel                         | 2D design, structure analysis,<br>3D analysis  |
|           |                                           | Others                         | 2D design, structure analysis,<br>3D analysis  |
|           | Design standard<br>generation             |                                | 2D design, structure analysis,<br>3D analysis  |
|           |                                           | Agencies discussion            | Facility selection, Economic<br>evaluation     |
|           | Civil complaints<br>overview              |                                | Facility selection                             |
| Designing | Preliminary design                        |                                | 2D design, structure analysis,<br>3D analysis, |
|           |                                           |                                | Work process plan,                             |
|           |                                           |                                | construction cost assesment                    |

[Table 7] BIM/GIS platform function for detailed design phase

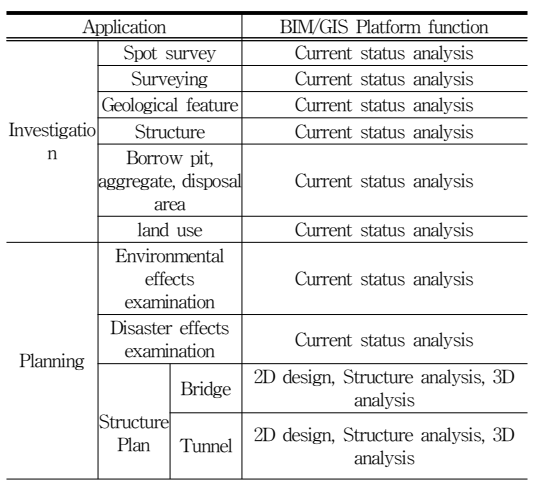

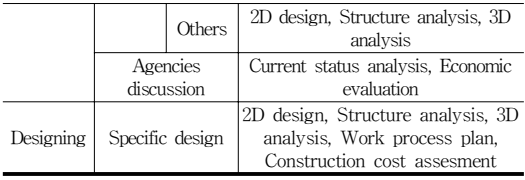

## 3. BIM/GIS 통합 플랫폼 상세기능 정의

전 장에서는 기획과 설계단계에서의 BIM/GIS 통합플 랫폼 활용 시나리오를 도출하고 각 단계를 구성하는 업 무 단계에서 사용될 통합플랫폼 기능을 도출하였다. 본 장에서는 각 단계에서 사용될 통합플랫폼 기능의 SW 기 능을 정의한다. 플랫폼 기능은 SW기능들의 조합으로 구 성되며, SW기능은 기본적으로 BIM과 GIS SW의 분석 기능으로 구성된다. GIS의 경우는 By et. al[13]에서 제시 한 GIS 기능을 사용하였으며, BIM의 경우는 2D설계와 3D 모델링 기능을 사용한다. 하나의 플랫폼 기능은 복수 의 SW 기능으로 구성되며, 하나의 SW 기능은 복수의 플랫폼 기능에 포함될 수 있다. 복수의 플랫폼 기능을 구 성하는 SW 기능이 똑같을 수 있다. 이는 SW 기능적인 측면만을 도출하였기 때문이며, 해당 업무의 입력 데이 터와 출력 데이터가 다르기 때문에 추후 상세 설계 시 입 /출력을 고려한 플랫폼 기능의 추가가 필요하다.

기획단계의 BIM/GIS 통합플랫폼 기능은 데이터 수집 /분석, 요구사항 분석, 공간계획, 3D 분석 등이 도출되었 다. 설계단계의 통합플랫폼 기능은 현황분석, 2D설계, 구 조해석, 3D 분석, 공정계획, 공사비 산정, 시설선정, 경제 성 분석 등이 도출되었다. 플랫폼 기능들이 도출되었던 전 장의 시나리오 및 주요 활동들을 바탕으로 플랫폼 기 능과 SW기능을 매칭 하여 정의한 내용은 Table 7(기획 단계), Table 8(설계단계)과 같다.

[Table 8] SW functions and activities for BIM/GIS platform functions in planning phase

| Platform                       | Main activity                                                                     | SW function                                                                                                    |
|--------------------------------|-----------------------------------------------------------------------------------|----------------------------------------------------------------------------------------------------|
| Data<br>gathering/A<br>nalvsis | - Analyzing feasibility<br>study, location<br>environment, and similar<br>example | Measurement<br>Spatial data search<br>Classification<br>Overlapping analysis<br>Buffering analysis<br>Network analysis |
| Requirement<br>analysis        | - Composing purpose/space<br>- Analyzing budget and<br>spatial scale              | Measurement<br>Spatial data search<br>Classification                                                                   |

|                     |                                                                                                    | Overlapping analysis<br>Buffering analysis<br>Network analysis                        |
|---------------------|----------------------------------------------------------------------------------------------------|---------------------------------------------------------------------------------------|
| Spatial<br>planning | - Arranging object<br>- Creating spatial object<br>- Granting physical<br>attribute<br>- Examining structure<br>type/space<br>- Extracting approximate<br>construction cost | 2D design<br>3D modeling<br>Measurement<br>Overlapping analysis<br>Buffering analysis |
| 3D analysis         | - Generating various report<br>- Extracting 3D model<br>Linking data                                                                                                    | $3D$ modeling $(3D)$<br>presentation &<br>Georeferencing)                             |

[Table 9] SW functions and activities for BIM/GIS platform functions in design phase

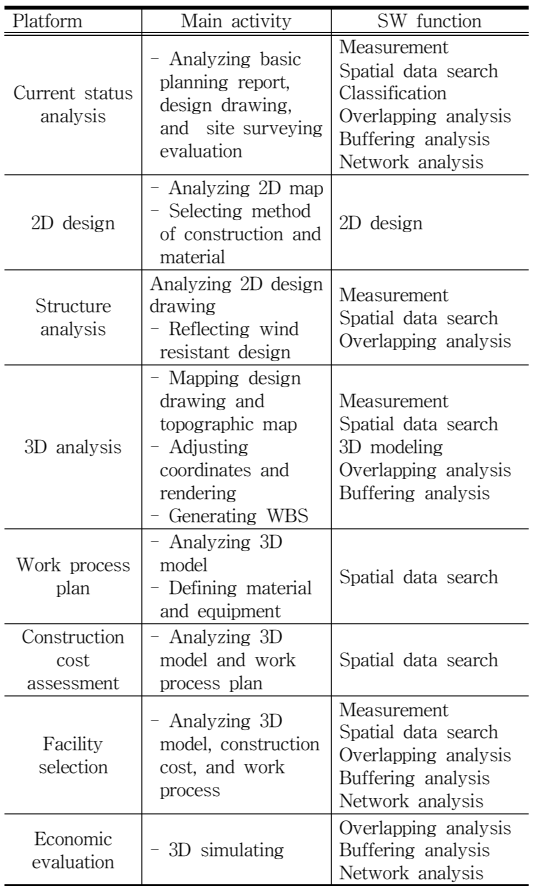

## 4. 결론

본 연구에서는 건설 기본계획 단계 설계 단계에 BIM/GIS 통합 플랫폼을 활용하기 위한 활용 시나리오 를 도출하였다. 생애주기 단계 중, 기본계획 단계에서의 BIM/GIS 활용 시나리오를 도출하기 위하여, 첫째, 기본 계획 단계의 업무를 분석하고, 둘째, 각 업무 별 BIM/GIS 주요 역할 및 플랫폼 필요기능을 도출하였다. 마지막으로 BIM/GIS 플랫폼을 구성하는 SW기능을 정 의하였다. 분석결과, 기획단계에서는 데이터 수집/분석, 요구사항 분석, 공간계획, 3D 분석 플랫폼 기능이 필요한 것으로 나타났으며, 설계단계에서는 현황분석, 2D설계, 구조해석, 3D 분석, 공정계획, 시설선정, 경제성 분석 플 랫폼 기능이 필요한 것으로 분석·도출되었다. 본 연구의 결과를 이용하여 건설계획 및 설계단계 적용을 위한 BIM/GIS 통합플랫폼 설계가 가능할 것으로 기대된다. 또한, 본 연구에서 수행한 플랫폼 기능 위주의 분석과 더 불어 필요 데이터의 입출력과 형식에 대한 연구를 통해 보다 고도화된 형태의 시스템 설계가 가능할 것으로 기 대되며 이를 위하여 추가적인 연구가 필요할 것이다. 뿐 만 아니라 본 연구를 바탕으로 생애주기 다음 단계인 시 공 및 유지관리에 BIM/GIS통합플랫폼을 적용하기 위한 상세 시나리오 및 플랫폼 기능 도출을 통해 건설사업의 전생애주기를 고려한 시스템 개발 연구가 필요할 것으로 판단된다. 향후, 완성도 높은 통합플랫폼 구현을 위하여 BIM의 중요한 기능인 3D 모델링을 어떠한 기준으로 어 떻게 표현할 것인가에 대한 연구가 필요할 것이다.

### References

- [1] Public Procurement Service, "Public Procurement Service BIM Guidelines ver. 1.2" Public Procurement Service, 2013
- [2] The National Institute of Building Sciences buildingSMART alliance, "The National BIM Standard-United States® (NBIMS-US) Version 2 (V2)" National Institute of Building Sciences, 2007.
- [3] W. Park, T.-K. Kang, and Y.-S Lee, "Roadway Preliminary Cost Estimation Prototype based on BIM and GIS", Korean Journal of Construction Engineering and Management, Vol.14, No.6, pp.14-21, 2013. DOI: http://dx.doi.org/10.6106/KJCEM.2013.14.6.014

- [4] T. W. Kang, C. H. Hong, "GIS-based BIM Object Visualization System Architecture Design using Open source BIM Server Cost-Effectively", Journal of Korea Spatial Information Society, Vol.22, No.1, 2014. DOI: http://dx.doi.org/10.12672/ksis.2014.22.1.045
- [5] T. W. Kang, J. Youn, W. S. Lee, H. S. Choi, "A study related to interoperability development strategy between

BIM and GIS", Journal of KIBIM, Vol3, No.1, pp.21-27, 2013.

DOI: http://dx.doi.org/10.13161/kibim.2013.3.1.021

- [6] H. Y. Kang, J. R. Hwang, C. H. Hong, "A Study on the Development of an Indoor Level of Detail(LOD) Model for the Linkage between BIM and GIS: Focusing on the Indoor Facility Management", Journal of Korea Spatial Information Society, Vol.21 No.5, pp.73-82, 2013. DOI: http://dx.doi.org/10.12672/ksis.2013.21.5.073
- [7] J. Youn, W. S. Lee, H. S. Choi, T. W. Kang, "Prioritizing SOC Facilities for Applying BIM/GIS Integrating Platform to Local Government", Journal of Korea Spatial Information Society, Vol.21, No.5, pp.7-14, 2013.
- [8] W. Park, T.-K. Kang, and Y.-S Lee, "Roadway Preliminary Cost Estimation Prototype based on BIM and GIS", Korean Journal of Construction Engineering and Management, Vol.14, No.6, pp.14-21, 2013. DOI: http://dx.doi.org/10.6106/KJCEM.2013.14.6.014
- [9] R. Liu and R. R. A. Issa, "3D Visualization of Sub-Surface Pipelines in Connection with the Building Utilities: Integrating GIS and BIM for Facility Management", Proceedings of Computing in Civil Engineering 2012, pp. 341-348, 2012.

DOI: http://dx.doi.org/10.1061/9780784412343.0043

[10] T. Park T. Kang Y. Lee and K. Seo, "Project Cost Estimation of National Road in Preliminary Feasibility Stage Using BIM/GIS Platform", Proceedings of Computing in Civil and Building Engineering 2014, pp. 423-430, 2014.

DOI: http://dx.doi.org/10.1061/9780784413616.053

- [11] Wu, W., Yang, X., and Fan, Q. "GIS-BIM Based Virtual Facility Energy Assessment (VFEA)—Framework Development and Use Case of California State University, Fresno", Proceedings of Computing in Civil and Building Engineering 2014, pp. 339-346. DOI: http://dx.doi.org/10.1061/9780784413616.043
- [12] MLTM "A Standard for Construction Drawings and Specifications", pp. 248, Ministry of Land, Transport and Marine Affairs, 2012.
- [13] R. A. By, R. A. Knippers, Y. Sun, M. C. Ellis, M-J. Kraak, M. J. C. Weir, Y. Georgiadou, M. M. Radwan, C. J. Westen, W. Kainz, E. J. Sides, "Principles of Geographic Information Systems", TC Educational Textbook Series 1, ITC, Enschede, 2001.

### 윤 준 희(Jun-Hee Youn) [정회원]

- •1998년 8월 : 연세대학교 토목공학 과 (공학석사)
- •2006년 8월 : Purdue University, Dept of Civil Eng. (Engineering Ph.D)
- •2007년 5월 ~ 2012년 1월 : 삼성 SDS 수석컨설턴트
- •2012년 2월 ~ 현재 : 한국건설기 술연구원 수석연구원

<관심분야> GIS, 원격탐사, 3D가시화

## 강 태 욱(Tae-Wook Kang) [정회원]

- •2005년 2월 : 숭실대학교 소프트웨 어공학 (공학석사)
- •2009년 3월 : 중앙대학교 건설환경 공학 (공학박사)
- •2010년 6월 ~ 2011년 5월 : 중앙 대 겸임교수
- •2011년 6월 ~ 2012년 6월 : 한길 아이티 BIM본부장
- •2012년 7월 ~ 현재 : 한국건설기술연구원 수석연구원

## <관심분야>

CAD, CAM, BIM, GIS, Computer Graphics, SW공학

## 최 현 상(Hyun-Sang Choi) [정회원]

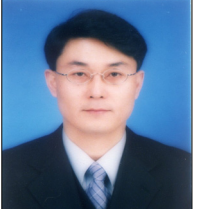

(공학석사) •2002년 2월 : 경북대학교 대학원 (공학박사)

•1998년 2월 : 경북대학교 대학원

- •2002년 12월 ~ 현재 : 한국건설기 술연구원 연구위원
- •2010년 5월 ~ 현재 : 한국공간정 보학회 상임이사

<관심분야> 3차원 공간정보, BIM/GIS, u-City

## 김 창 윤(Changyoon Kim) [종신회원]

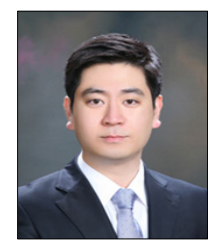

- •2006년 8월 : 연세대학교 토목환경 공학과 (공학사)
- •2011년 2월 : 연세대학교 토목환경 공학과 (공학박사)
- •2013년 7월 ~ 현재 : 한국건설기술 연구원 ICT융합연구실 전임연구원

<관심분야> BIM, 인공지능, 모바일컴퓨팅, 영상처리, 건설관리